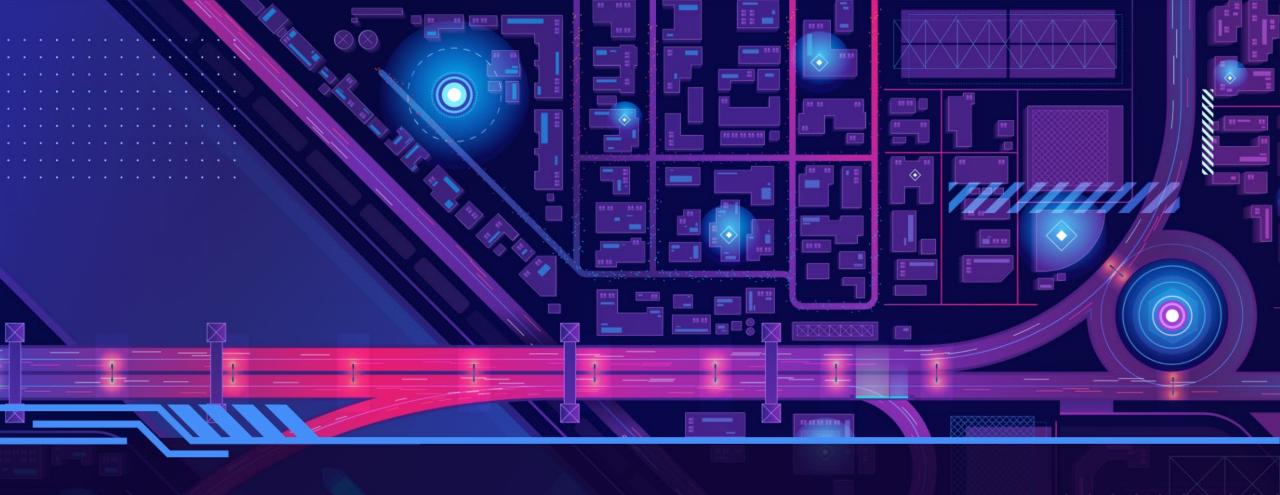

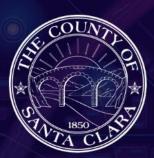

## Welcome to GIS Day 2022!

Taking Santa Clara County into the future with GIS technology

November 2, 2022

### Agenda

- Road Slope Measurements Using GIS
- Maintstar Application for Work Request and Mobile App
- Traffic Cameras Online Using GIS Map

# Road Slope Measurements Using GIS

**Ananth Prasad** 

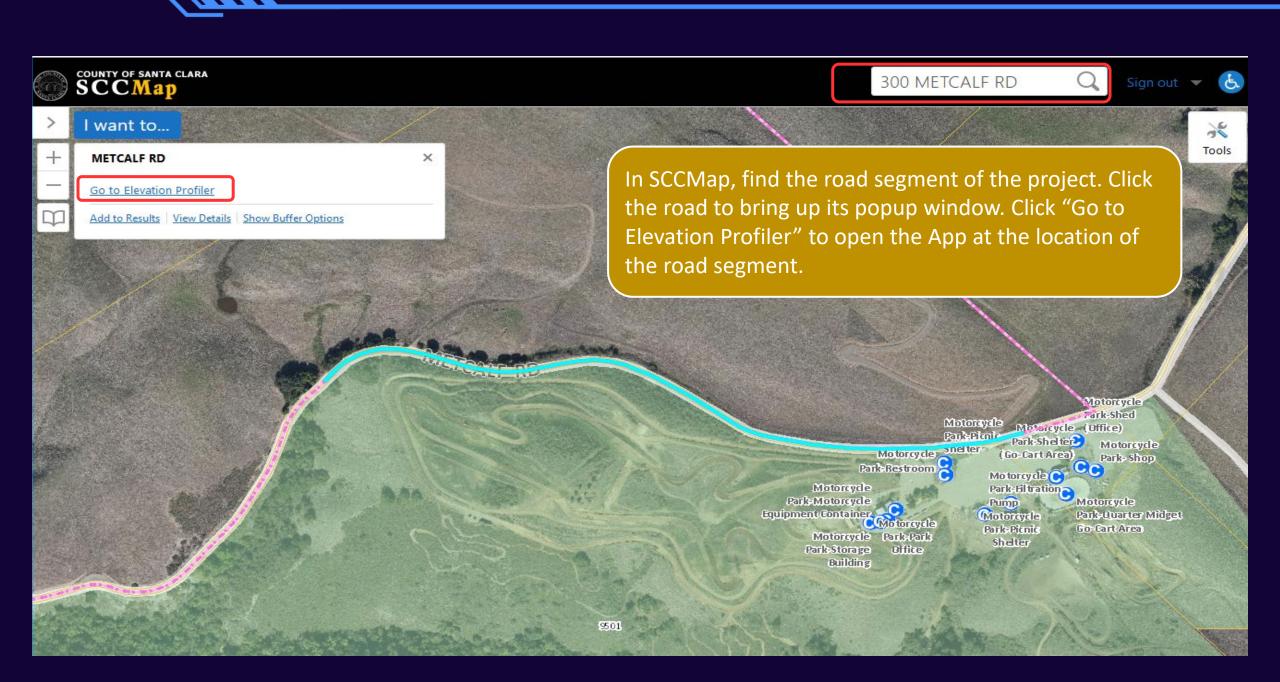

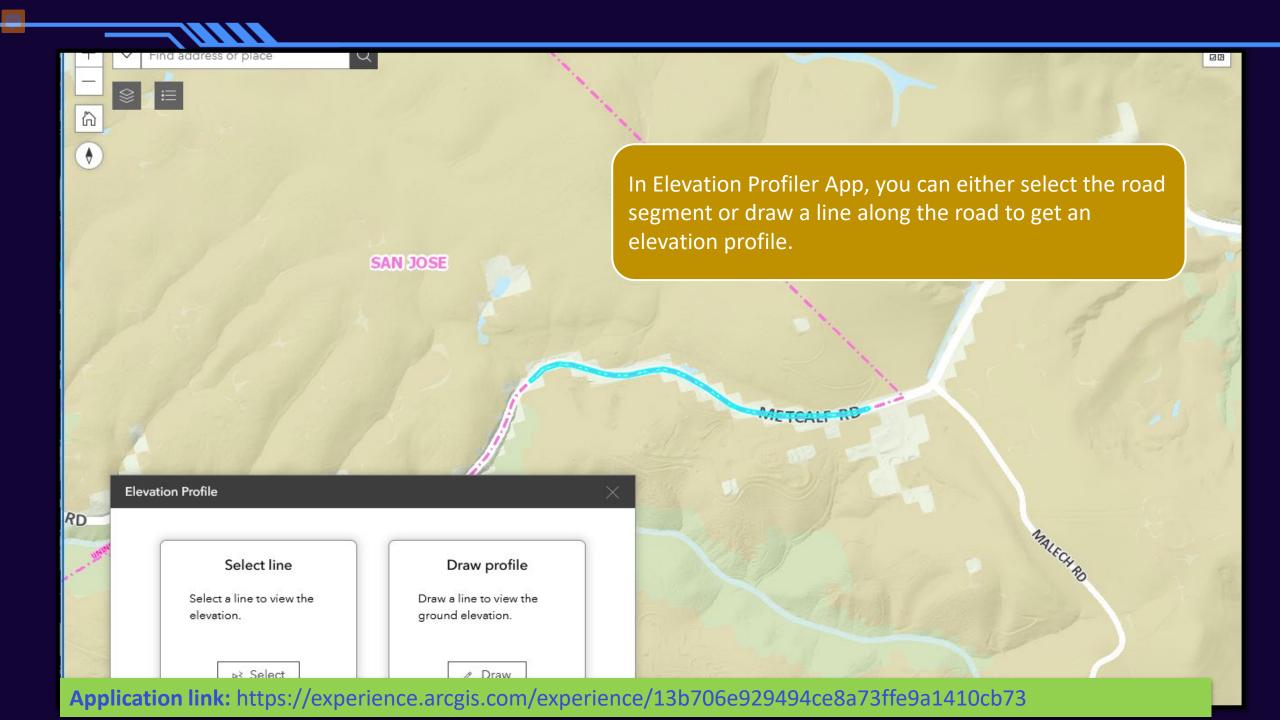

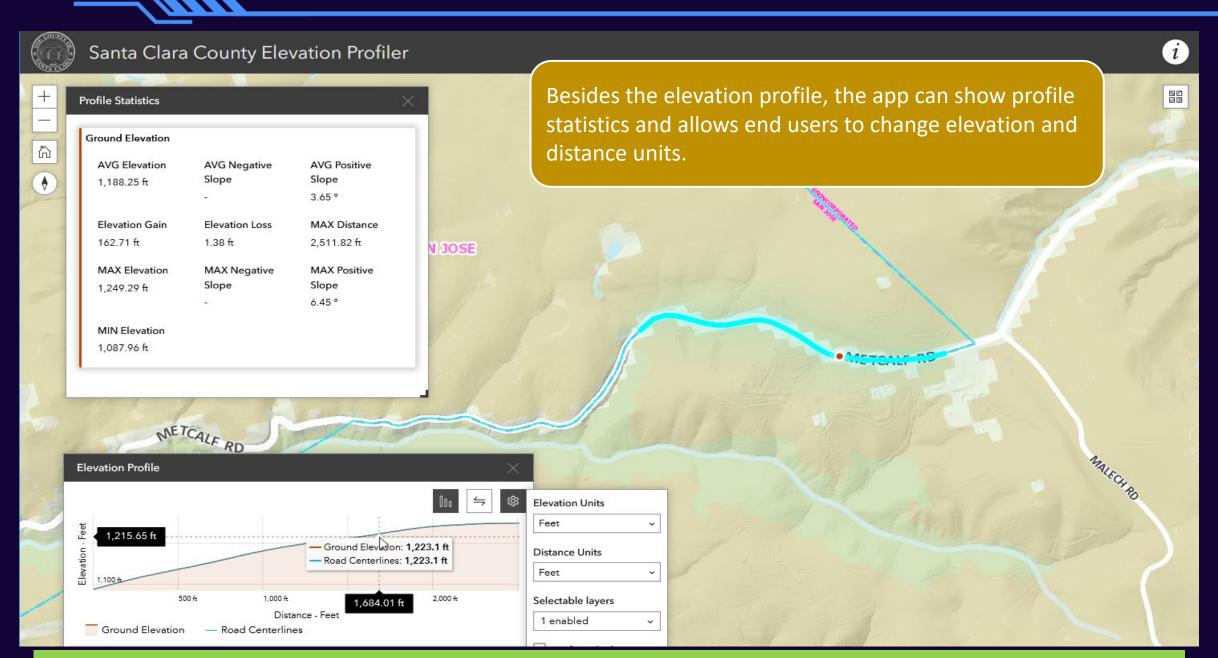

Application link: https://experience.arcgis.com/experience/13b706e929494ce8a73ffe9a1410cb73

• The Elevation Profiler uses Esri's Terrain 3D layer and the data within Santa Clara County boundaries comes from Lidar data collected by the County in year 2020.

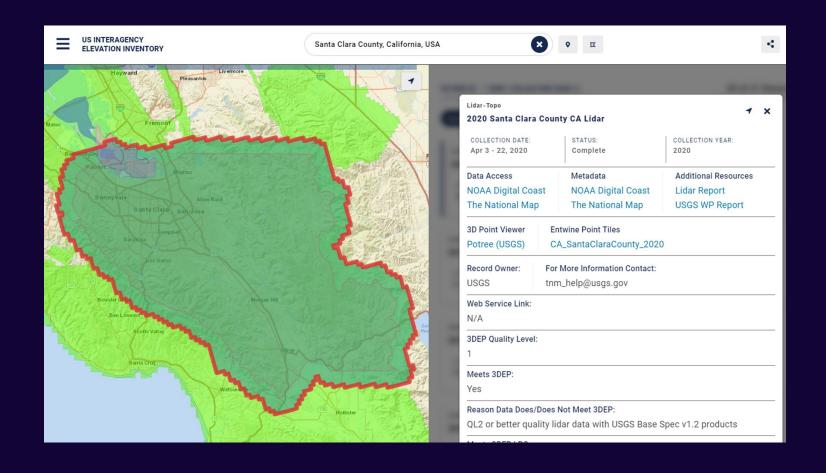

# Maintstar Application for Work Request and Mobile App

**Ananth Prasad** 

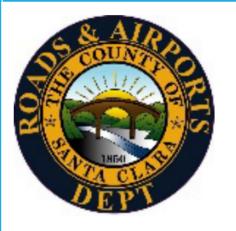

## SANTA CLARA COUNTY ROADS AND AIRPORTS DEPARTMENT WORK REQUEST AND MOBILE APP

Two options for you to report Issues for the unincorporated areas of Santa Clara County.

#### **Mobile Application**

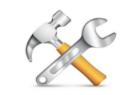

Mobile Citizen by MAINTSTAR

Available for smartphones and tablets using **Android or iOS** 

Search for Mobile Citizen and look for the hammer and wrench

| Yo | ٠ | Graffiti        | ٠ | Illegal Dumping |
|----|---|-----------------|---|-----------------|
|    | • | Potholes        | • | Traffic Signals |
|    | ٠ | Traffic Studies | • | Street Lights   |

Work Request Web Page
Just visit <a href="https://www.countyroads.org">www.countyroads.org</a>

And select Service Requests

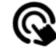

### SANTA CLARA COUNTY ROADS AND AIRPORTS WORK REQUEST MOBILE APP

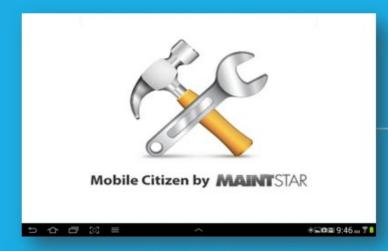

Mobile App directly linked to the County's internal Maintenance Management and Work Order System

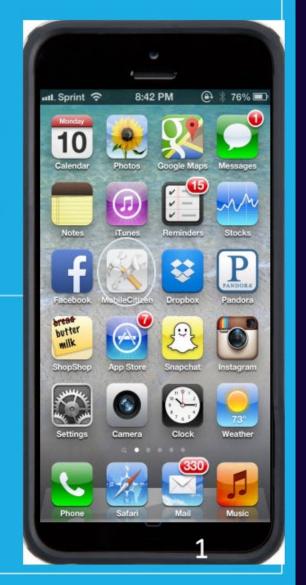

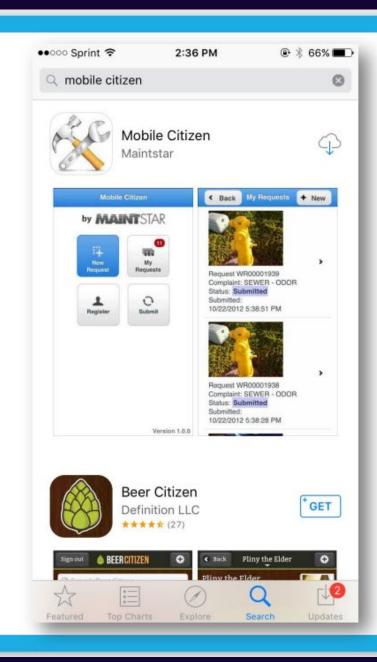

Available for smartphones and tablets using Android or iOS.

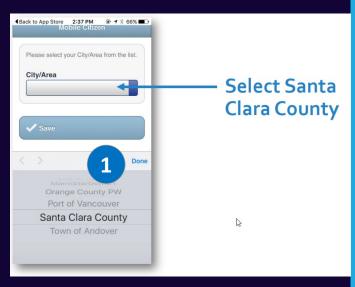

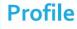

Users can simply submit a request or register to track their requests.

2

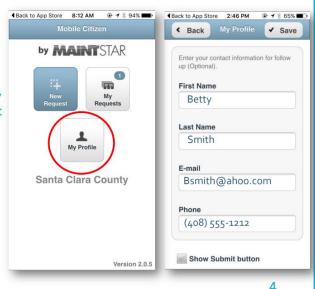

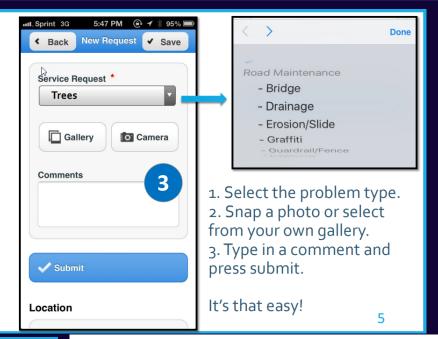

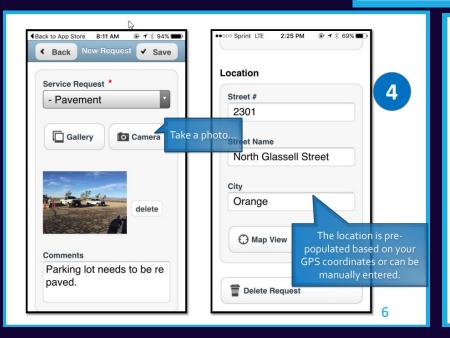

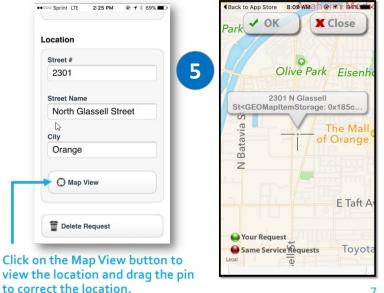

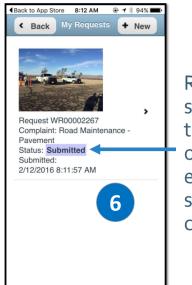

Requests are submitted directly to the County's work order system and email notification is sent when the status changes.

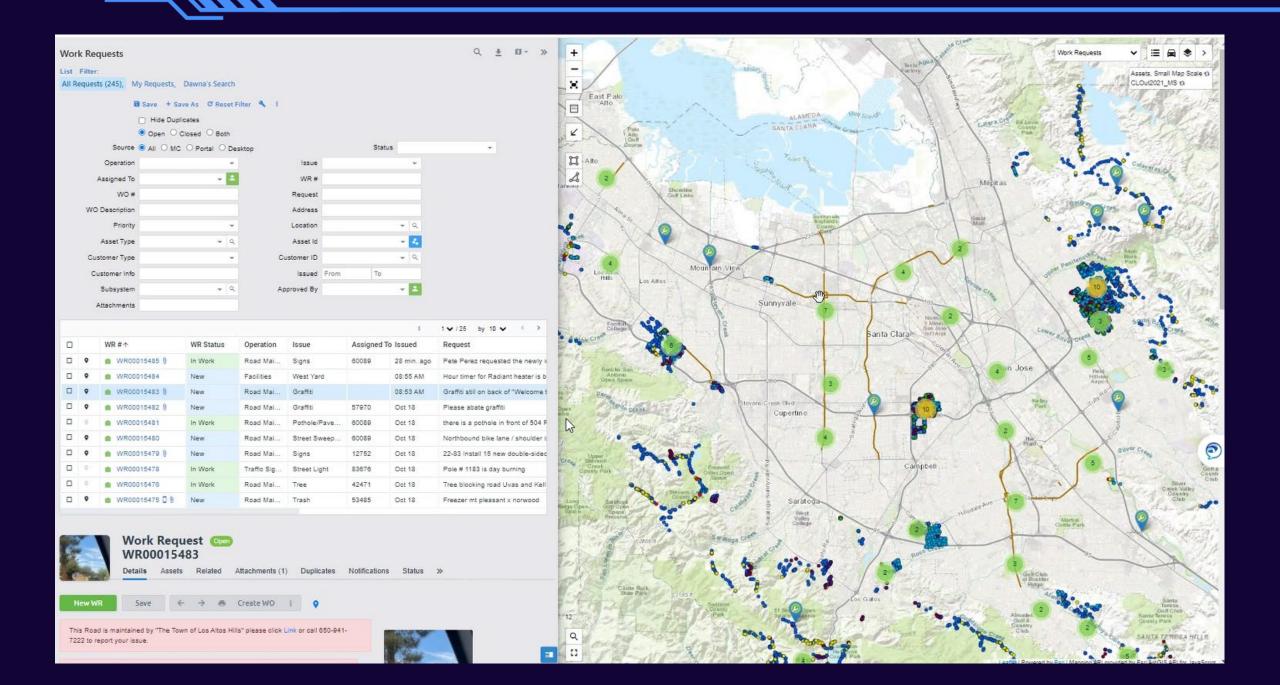

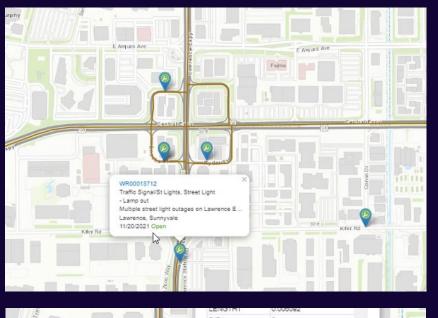

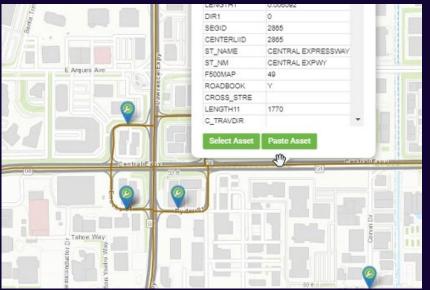

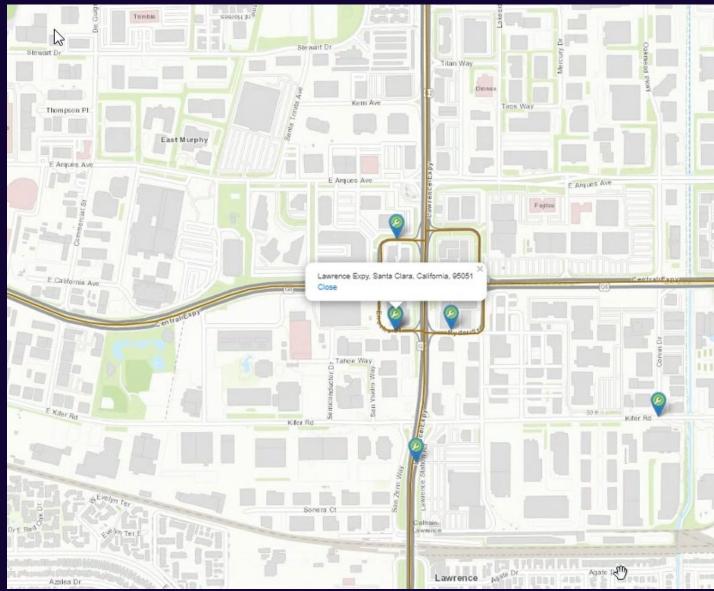

# Traffic Cameras Online Using GIS Map

**Ananth Prasad** 

### **Predictive Travel Time Map** Search by Destination Search by County Expressway **Expressway Travel Time** SCC Map Sandia-CENTRAL EXPY TRAVEL TIME (MINUTES) TO Reed Monroe -Cabrillo -El Camino Real~ Benton - 3 Homes te ad-Lochinvar-Prune ridge -Saratoga-Stevens Creek-Calvert Mi tty -William s-

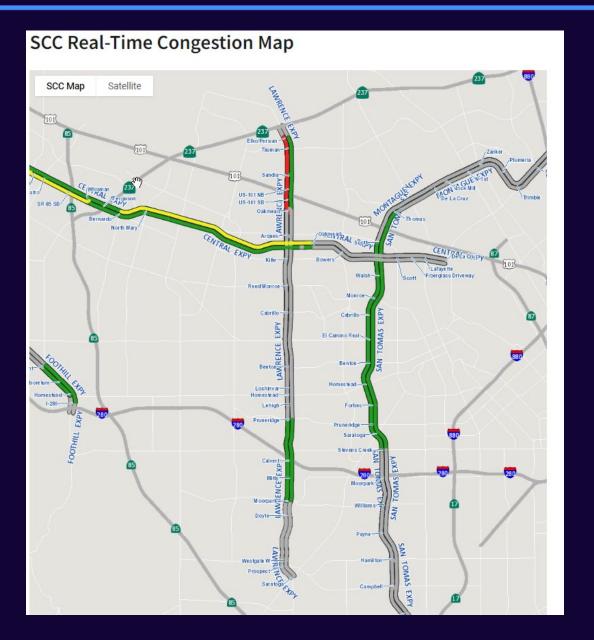

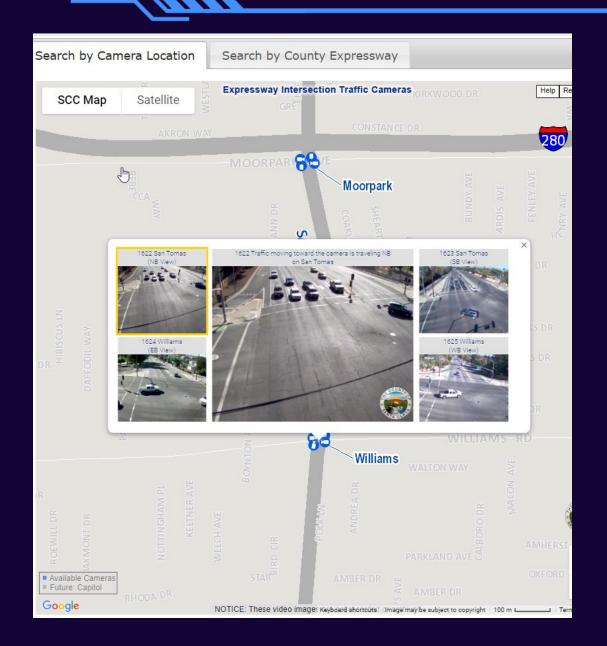

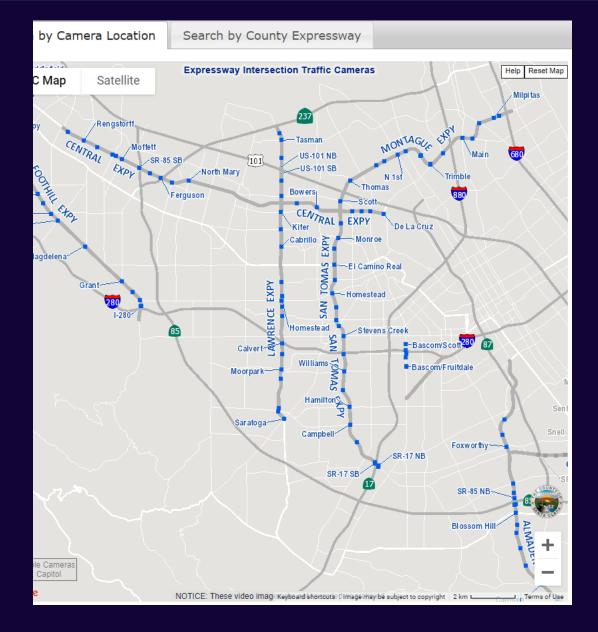

| Questions                                                                                                    | Answers                                                                                                    |
|----------------------------------------------------------------------------------------------------|----------------------------------------------------------------------------------------------------|
| Can you post the Elevation profiler app link again?                                                                                                    | https://experience.arcgis.com/experience/13b706e929494ce8a73ffe9a1410cb73                                                                                                    |
| Is this MaintStar Mobile Citizen specific to Road and Airports, or can it be tailored for programs such as Clean Water, Weed Abatement, etc?                                                                                                    | App is certainly capable to handle Clean Water or any other public service requests. Weed Abatement is already part of our application. I do not know if Clean water is using this application. I suspect that they are using something similar if not the exactly the same one. If we receive requests that are not for our agency and we cannot transmit electronically, we let the user know and if it is an anonymous request then we try to send the information to the right agency.                                                                                                    |
| What's the difference b/w MaintStar vs. another government agency app similar to this (for example: SJ311?) Does SJ311 plan on integrating this system into its own crowdsourcing system? I think it would be pretty useful as someone who lives in San Jose. | Mainstar is an application built by a company that provides tools tailored for government agencies, and they have a large customer pool throughout the nation. Individual cities may choose different vendor, but all are similar. We choose this Mobile Citizen app as it is integrated into our workorder system. I am presenting this application here to showcase new capabilities using GIS to check for the correct jurisdiction and inform the user before they submit the request. This capability was custom designed by our own GIS team. It serves as an education tool for the user to know which jurisdiction it belongs to so their request reaches the correct agency. |

| Questions                                                                                                    | Answers                                                                                                    |
|----------------------------------------------------------------------------------------------------|----------------------------------------------------------------------------------------------------|
| Do you still require user to create account in order to submit or did you change that recently (you said can submit anonymously) | We still want you to create an account, so that we can communicate with you on the status of the request or questions if any. If you submit anonymously, you will not receive any follow-up. If you have an account, we can make sure that we respond to the submitter before closing the case. With an account, you can also actively track it. You receive the unique Work Request Number from us, you can reference to the Work Request Number when inquiring the status. |
| I just brought up mobile citizen on my phone and it requires me to log in                                                        | yes, it requires you to register and have an account so that your requests can receive a unique work request number which can be used to track on status of your request.                                                                                                    |
| The traffic camera online tool is for public consumption ?                                                                       | Yes. Link: https://countyroads.sccgov.org/scc-live-traffic                                                                                                    |